### **PVP SIDDHARTHA INSTITUTE OF TEHNOLOGY, KANURU, VIJAYAWADA (AUTONOMOUS) INFORMATION TECHNOLOGY**

### **WEB TECHNOLOGIES**

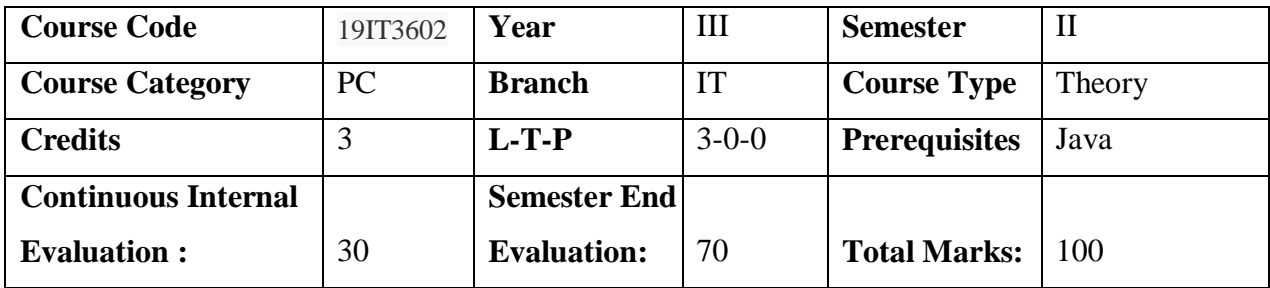

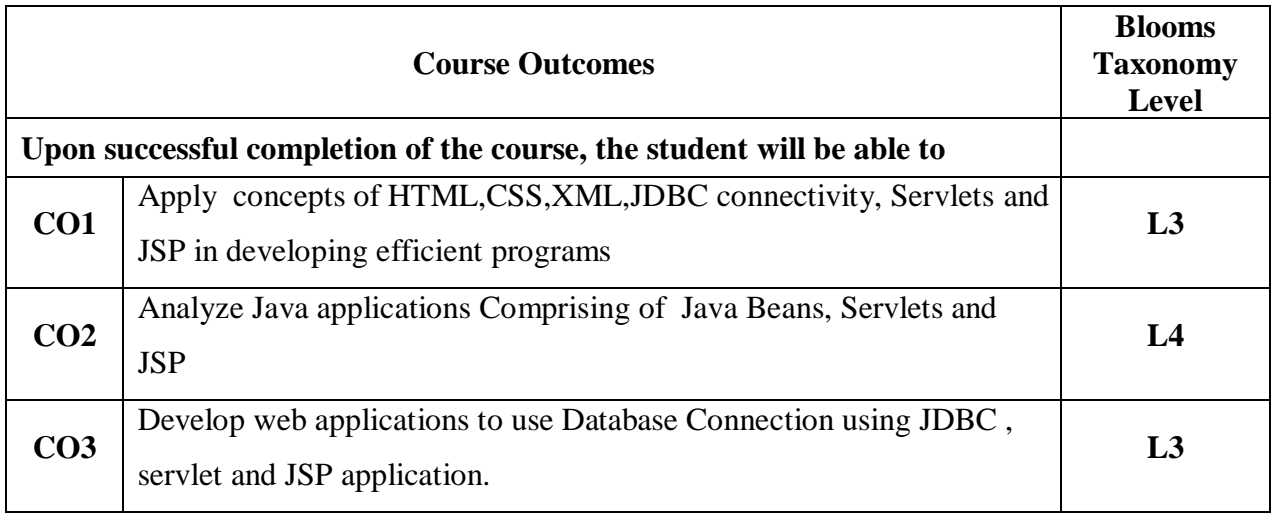

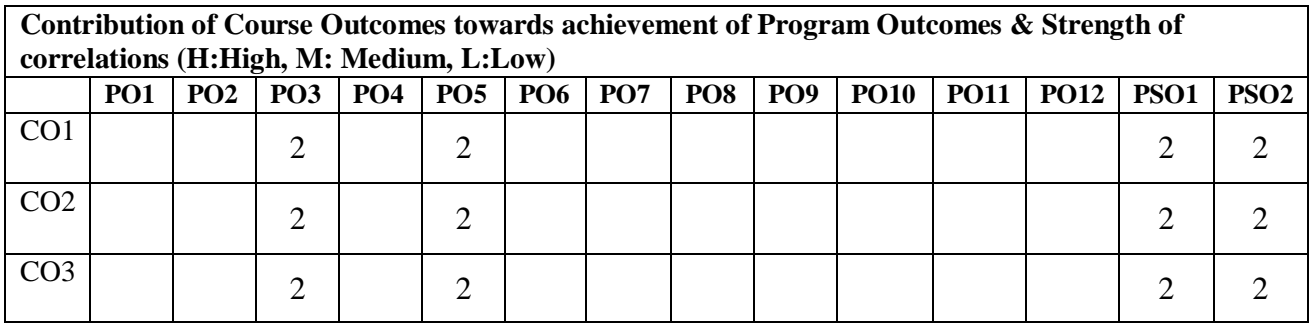

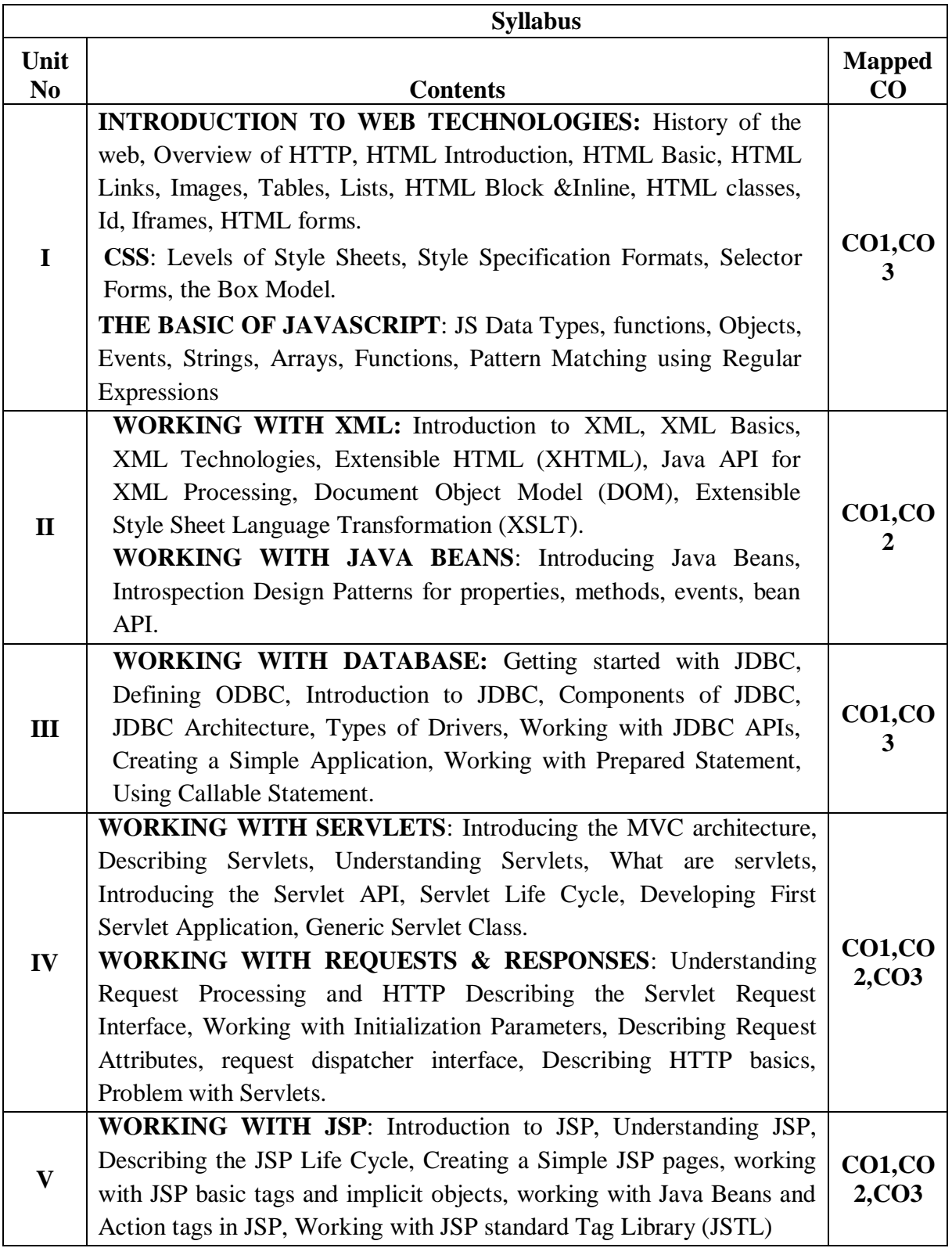

# **Learning Resources**

#### **Text books**

- 1. Web Technologies, Black Book, Kogent Learning Solutions Inc, Dreamtech Press,2018.
- 2. JDBC, Servlets, and JSP, New Edition, Santhosh Kumar K, Kogent Learning Solutions Inc, Dreamtech Press, 2018.

## **References**

- 1. Web Technologies ,Uttam K. Roy, Volume 2 , Oxford University, 2010
- 2. An Introduction to Web Design and Programming –Wang-Thomson
- 3. Professional Java Server Programming S.AllamRaju and othersApres(dreamtech)
- 4. Java Server Programming ,Ivan Bayross and others,The X Team,SPD
- 5. Beginning Web Programming-Jon Duckett WROX.
- 6. Java Server Pages, Pekowsky, Pearson.

# **e-Resources and other Digital Material**

- 1. <http://nptel.ac.in/courses/106105084/13>
- 2. <http://www.w3schools.com/>
- 3. https://www.javatpoint.com/html-tutorial